**TGERS** 

# **Non-Employee Travel Request Form**

**Complete this form prior to contacting the university's travel agency to book travel for the following:** Non-employees (candidates, guest speakers, visitors, etc.), students, and new hires who have not yet been assigned a NetID.

- **1. Complete the form and Submit. The form routes to Business Office**
- **2. Once fully approved, the form will be sent to the Requestor and RUTravel**
- **3. RUTravel will notify the travel agency that the trip is approved.**
- **4. RUTravel will contact the Requestor and provide next steps for booking.**

#### **Traveler and Requestor Information:**

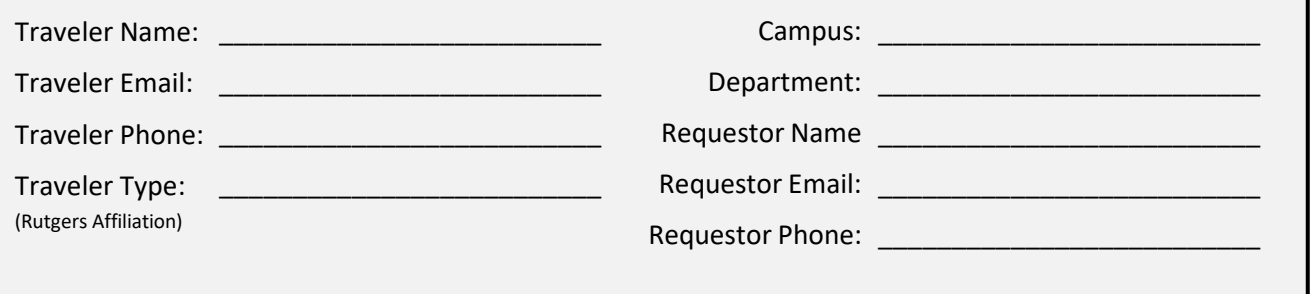

### Purpose of Travel: (Please describe the business purpose for this travel)

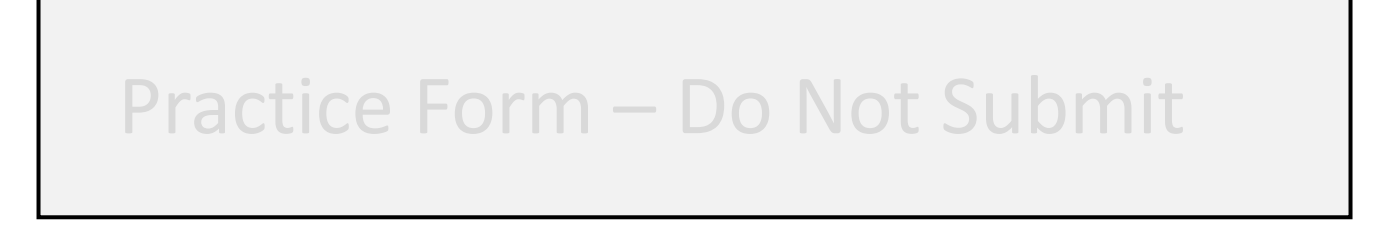

#### **Trip Itinerary:** (Please list what travel items need to be booked)

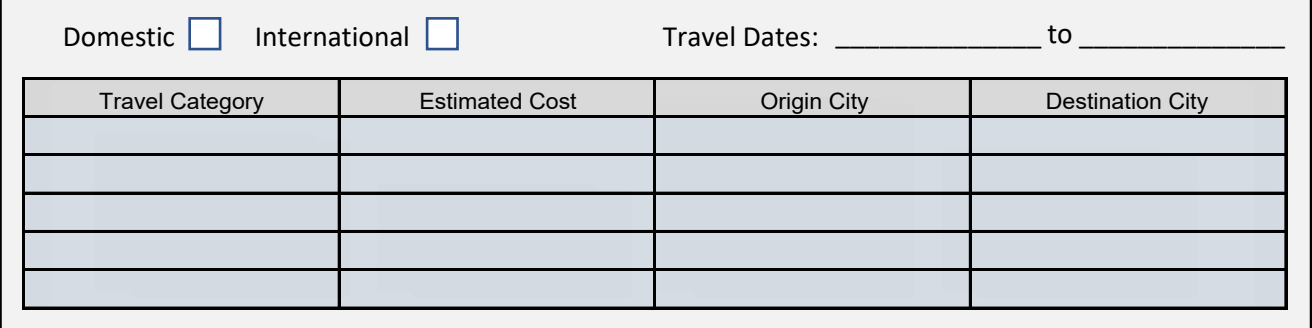

**For Business Office Use:** (Please enter where reservation charges will be allocated)

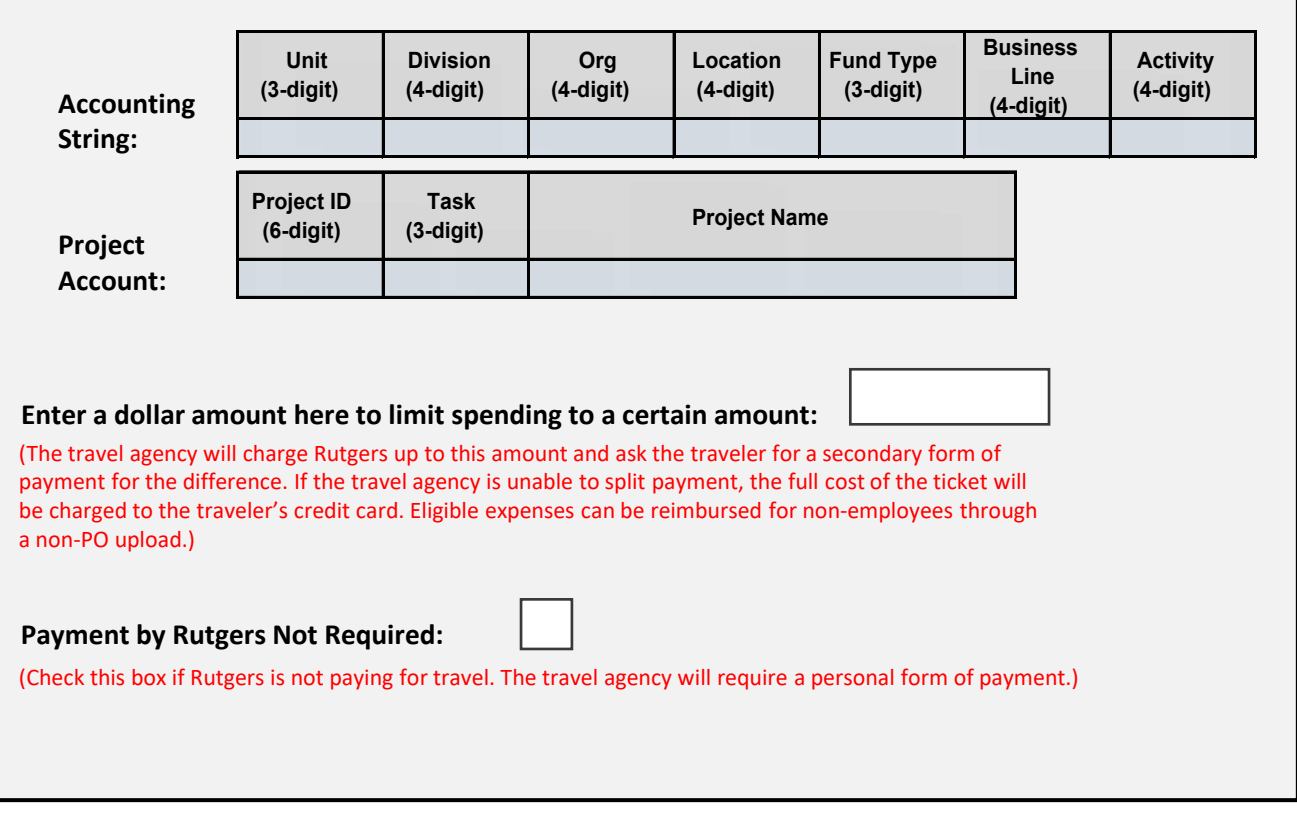

## **Approval or Denial:**

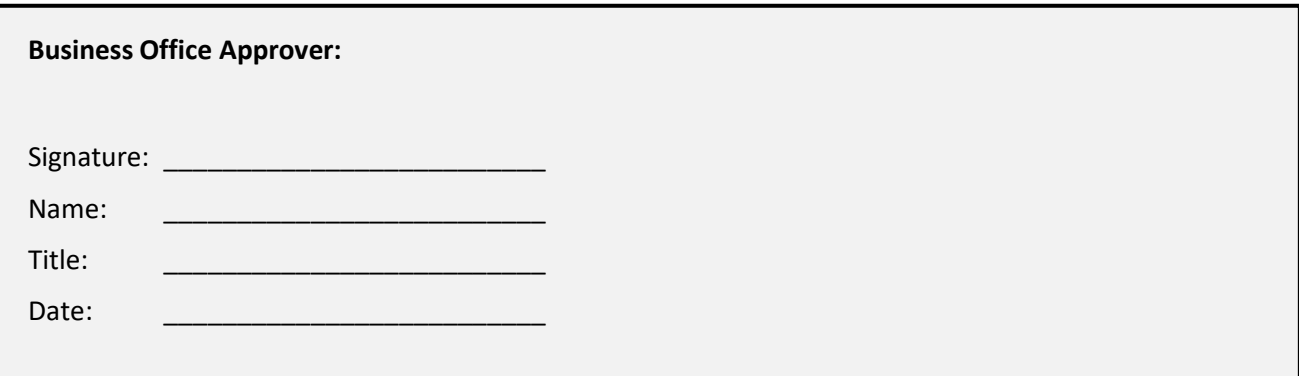